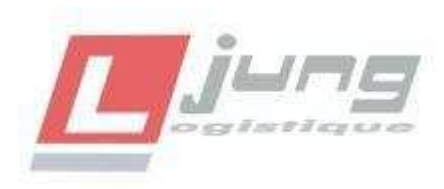

## **PROCEDURE A SUIVRE POUR RECUPERER VOS EMARGES**

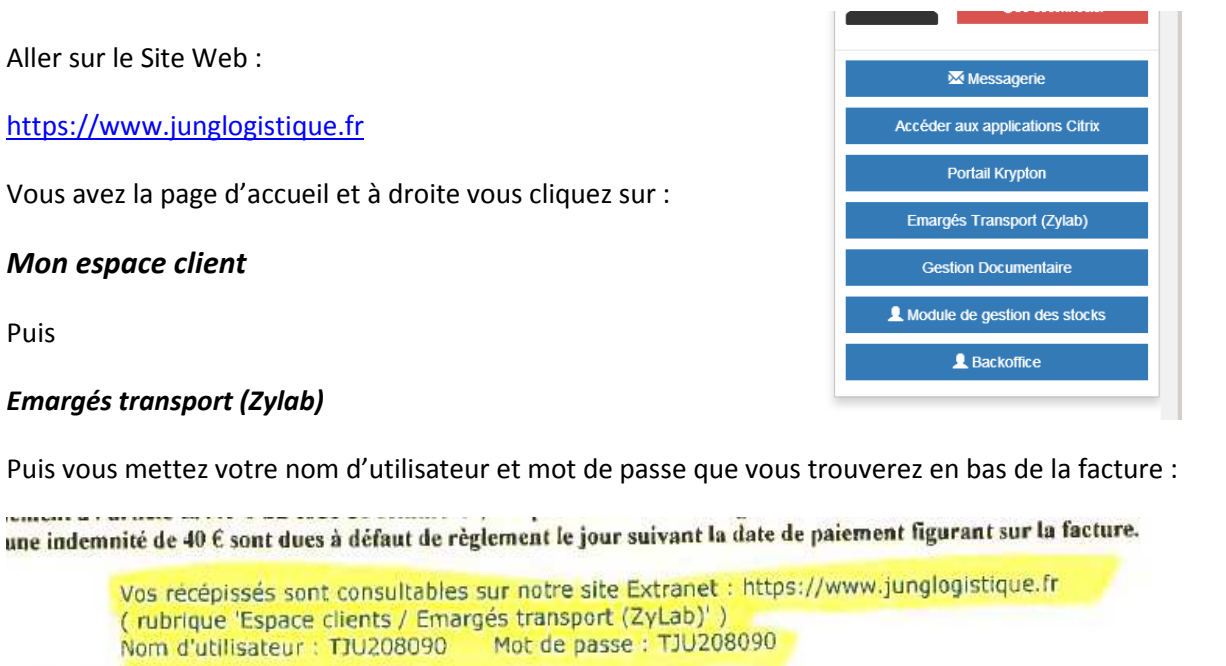

┑

**Total Hor** TVA<sub>2</sub> Tota

Puis

## *Cliquer sur Identification*

Vous arriverez sur cette page :

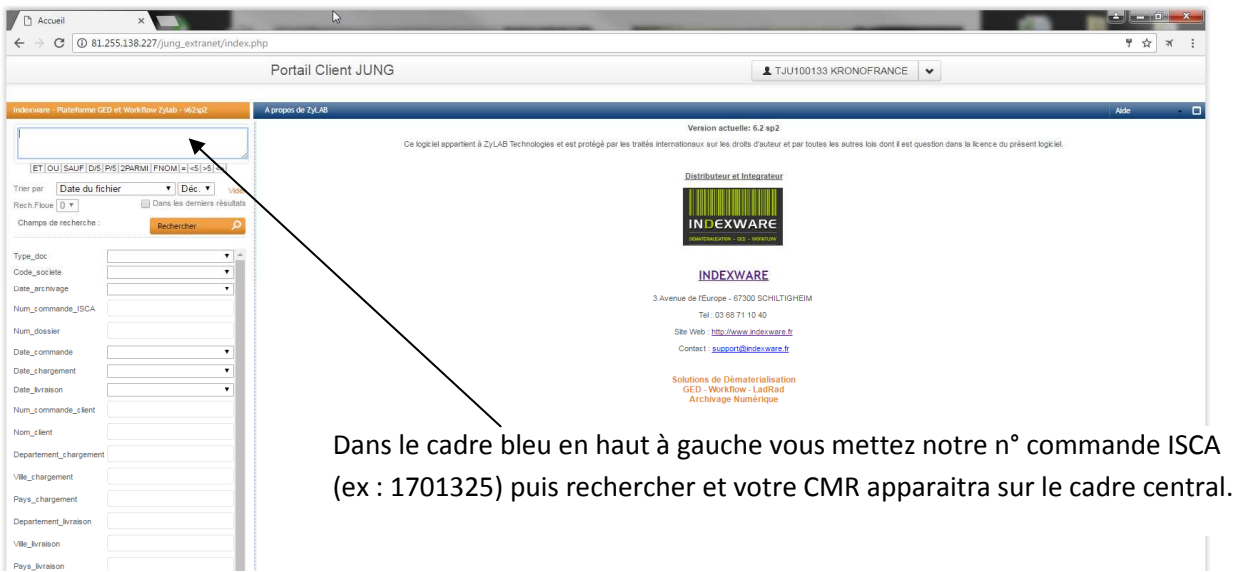